## အဝေးသင်တက္ကသိုလ် ဝင်ခွင့်ရရှိသူများစာရင်း

(၂၀၂၃ ခုနှစ် တက္ကသိုလ်ဝင်စာမေးပွဲအောင်)

တက္ကသိုလ်ံ / ကောလိပ်ံ - ပခုက္ကူတက္ကသိုလ်ံ

အထူးပြုဘာသာရပိ - သတ္တဗေဒ (အဝေးသင်)

ဦးရေ(၁၀) ဦး

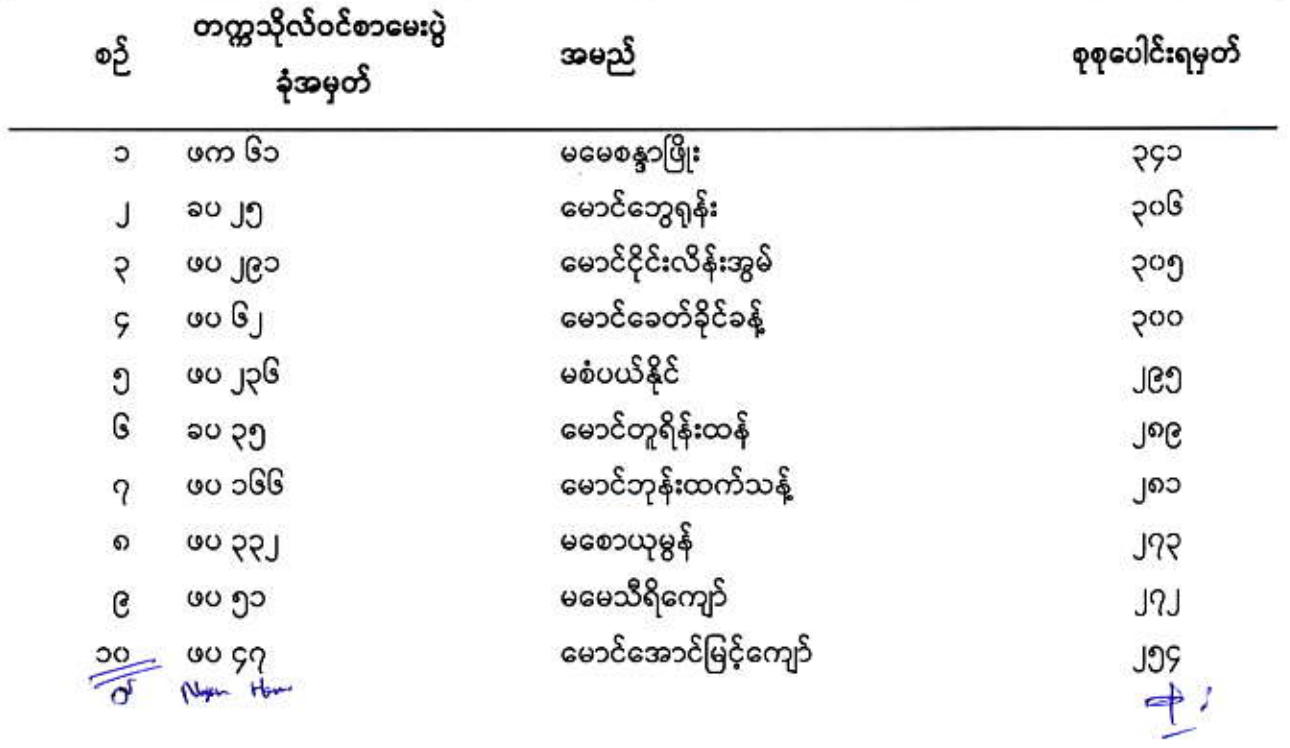